## **Lights, Camera, Media Literacy! The History of the Internet**

Fill in the blanks with the terms from the box below…

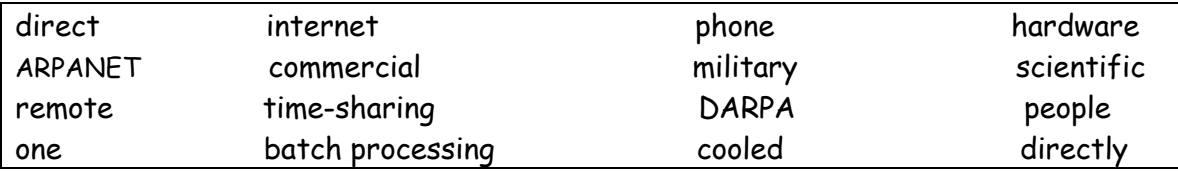

1) Before 1957, computers could only work on \_\_ONE\_ task at a time.

2) This was called \_\_\_\_\_BATCH PROCESSING\_\_\_\_\_\_\_\_\_\_\_\_\_\_\_\_\_\_\_\_\_\_\_\_\_.

3) Computers were big and had to be stored in \_\_\_\_COOLED\_\_\_\_\_\_\_\_\_ rooms.

4) Computer programmers could not work \_\_\_\_\_DIRECTLY\_\_\_\_\_\_\_\_ on the computer.

5) In 1957, a \_\_\_REMOTE\_\_\_\_\_\_ connection was installed to change this.

6) The idea of \_\_\_\_TIME-SHARING\_\_\_ allowed multiple users to share one computer.

7) In 1958, the U.S. founded the Defense Advanced Research Project Agency, known as \_\_\_\_\_DARPA\_\_\_\_\_\_\_\_\_\_\_\_.

8) "At that time, knowledge was only transferred by \_\_\_\_\_\_PEOPLE\_\_\_\_\_\_\_\_\_."

9) DARPA created the \_\_\_\_\_ARPANET\_\_\_\_\_\_\_\_ to avoid overlapping research.

10) Rand Corporation created a \_\_\_\_\_\_\_MILITARY\_\_\_\_\_\_\_\_ network.

11) National Physics Laboratory (NPL) created a \_\_\_\_\_COMMERCIAL\_\_\_\_\_\_\_\_\_ network.

12) Cyclades created a \_\_\_\_\_\_SCIENTIFIC\_\_\_\_\_\_\_\_\_\_ network.

13) Radio waves were replaced by \_\_\_\_\_\_DIRECT\_\_\_\_\_\_\_\_\_ waves.

14) Cyclades connected small networks without the interference of a central computer and this was called the \_\_\_\_\_INTERNET\_\_\_\_\_\_\_\_\_\_\_\_\_.

15) Translation protocal was provided by \_\_\_PHONE\_\_\_companies for a monthly charge.

16) In 1990 ARPANET \_\_\_\_\_ HARDWARE\_\_\_\_\_\_\_ was removed.